# **הנחיות להוראת המצגת "התפתחות האמנויות והמדעים באימפריה המוסלמית"**

**קהל היעד:** תלמידי כיתה ז

#### **הרעיון:**

- .1 המצגת מלווה ומרחיבה את נושא הלימוד "**האימפריה המוסלמית**", ומתמקדת בעיקר בהישגי האימפריה בתקופת שלטון בית אומיה ובית עבאס. היא מאפשרת התוודעות להתפתחויות הרבות שחלו ברחבי האימפריה בתחומי אמנות, אדריכלות ומדע.
- .2 המצגת מתייחסת לפריצות הדרך של המוסלמים בתחומים רבים ולתרומתם הגדולה לתרבות האנושית כיוצרי תרבות וכמתווכי תרבות.
	- .3 פיתוח אמפתיה כלפי תרבויות ודתות אחרות, והבנת הרקע ההיסטורי לעולמות ולמושגים המלווים את חיינו.
	- .4 המצגת נועדה לחשוף כלים בסיסיים ומרכזיים בתהליך הוראת-למידת ההיסטוריה: מפה וציר זמן.

**משך הפעילות:** המצגת יכולה ללוות שיעור פרונטלי אחד, והיא יכולה ללוות כמה שיעורים. אפשר להשתמש בכולה או בחלקים ממנה, בהתאם למטרות השיעור ולתגובות התלמידים. חשוב שהמצגת לא תכתיב את קצב השיעור אלא תאפשר התפתחות דינמית שלו.

אפשר לחלק את העבודה על המצגת לשני שיעורים:

- את השיעור הראשון אפשר להקדיש לאדריכלות ולאמנות: להתמקד בסיור בירושלים ובדמשק, ולהדגיש את ההתפתחות האמנותית והאדריכלית שנוצרה סביב המסגדים.
- את השיעור השני אפשר להקדיש להתפתחות המדעית: להתמקד בסיור בבגדאד ובקהיר ובתרומתם של המדענים איבן אל הית'ם ואל ח'ואריזמי. בהקשר זה אפשר להתייחס בהרחבה גם למסעותיו של איבן בטוטה, שהתאפשרו בזכות פריצות דרך בתחום הניווט והקרטוגרפיה ברחבי האימפריה המוסלמית.

## **מהלך הפעילות:**

המצגת נפתחת עם דמותו של הנוסע המוסלמי, בן המאה ה,14- מחמד איבן בטוטה. הוא אמור "להדריך" את הכיתה בסיור היסטורי ברחבי ארבע ערים מוסלמיות.

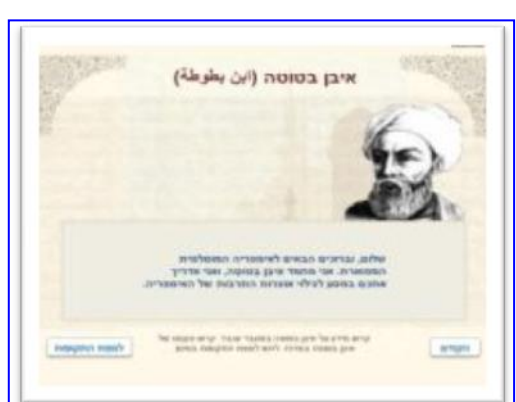

השקופית הראשונה מציגה אותו וכוללת "הזמנה למסע". בהמשך המצגת יופיעו ציטוטים מספרו "*מסעותיו המפורסמים של איבן בטוטה*".

**-** לחיצת עכבר על תמונתו של איבן בטוטה חושף מידע אודותיו. אפשר להרחיב מידע זה בכיתה ולדבר עם התלמידים על גיאוגרפים ועל חוקרי ארצות שפעלו באימפריה המוסלמית. אפשר לספר לתלמידים כי מסעותיו של איבן בטוטה החלו כשהחליט בגיל 21 לקיים את מצוות החאג' ולעלות לרגל למכה. במהלך המסע למכה דבק בו "חיידק המסעות" והוא קבע לעצמו כלל: לעולם לא להגיע למכה באותה דרך פעמיים.

> שקופית **שלבי ההתפתחות של האימפריה המוסלמית** חושפת בפני התלמידים את שטחה של האימפריה המוסלמית. המפה היא אינטראקטיבית ומאפשרת צפייה בשלבי ההתפתחות של האימפריה. לחיצה על הכפתורים בתחתית המפה חושפת את השטחים שנכבשו בתקופת הח'ליפים הראשונים, יורשיו של מוחמד; את השטחים שנכבשו בתקופת שלטון בית אומיה ואת השטחים שנכבשו בתקופת שלטון בית עבאס.

בהמשך, איבן בטוטה מזמין את התלמידים לבקר בארבע ערים מוסלמיות. ה"כניסה" לערים נעשית דרך המפה, שנפתחת בלחיצה על הכפתור "למפה מוגדלת".

מפה זו היא הבסיס להמשך הפעילות. לחיצה על כל אחת מארבע הערים פותחת כמה שקופיות הקשורות לאותה העיר. בסיום ה"סיור" בכל אחת מהערים אפשר לחזור אל המפה ולהמשיך לעיר הבאה )אפשר לחזור אל המפה ולצאת לעיר אחרת בכל שלב). סדר הלחיצה על הערים אינו משמעותי.

**-** אפשר לשאול את התלמידים היכן היו רוצים להתחיל את הסיור.

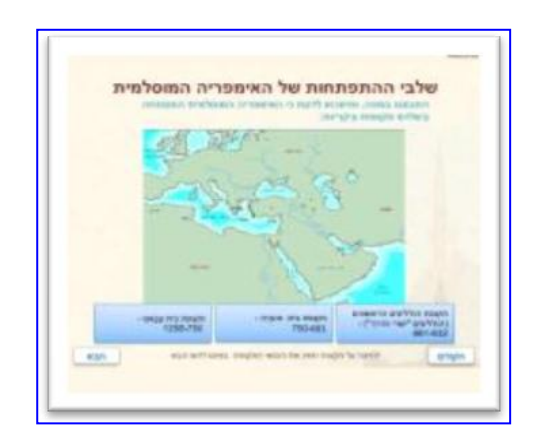

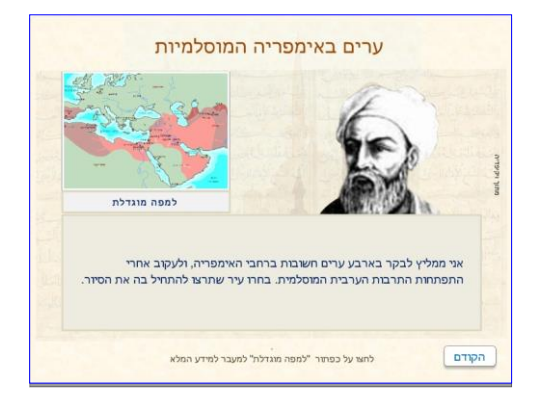

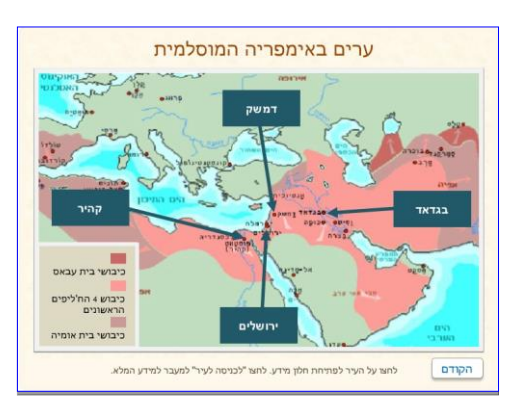

- **-** אפשר להציע להתחיל בעיר הקרובה אלינו ביותר מבחינה גיאוגרפית ולסיים ברחוקה מאיתנו ביותר, או להתחיל בעיר העתיקה ביותר ולסיים בעיר המודרנית ביותר.
	- **-** מומלץ לבדוק עם התלמידים מהו סדר השיטוט שיבחרו ומהי ההנמקה לכך.

## **ירושלים**

לחיצה על שמה של ירושלים פותחת שקופית חדשה עם תמונה של העיר. לחיצה על הכפתור "**לירושלים**" מעבירה לשקופיות הפעילות הקשורות בעיר.

כשנכנסים לסיור בירושלים, כמו גם בכל הערים האחרות, מגיעים לשקופית שמכילה שאלת רב ברירה על תקופת כיבושה של העיר. לחיצה על כל תשובה פותחת משוב ובו מידע נוסף )אם התלמידים אינם זוכרים את התשובה, אפשר לחזור למפת ארבע הערים ולבדוק מהי התשובה הנכונה(.

> השקופית הבאה היא שקופית **ציר זמן** שמופיעה גם היא בכל אחת מהערים. ציר הזמן כולל נקודות ציון שונות הקשורות בהתפתחות האסלאם והאימפריה המוסלמית. מעל כל ציר זמן מופיעה שאלה שכדי לענות עליה, יש ללחוץ על הנקודות שעל ציר הזמן ולבדוק אילו אירועים התרחשו בהן.

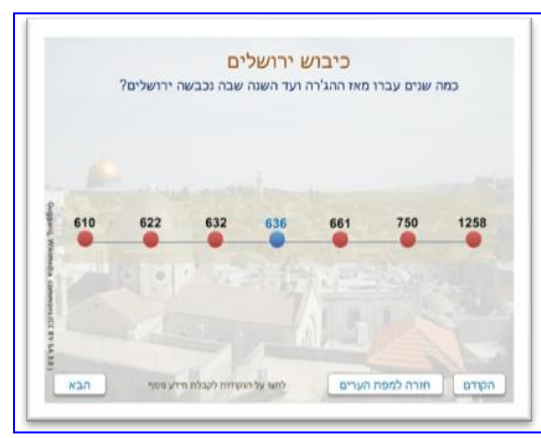

- **-** אפשר להשתמש בציר הזמן לחזרה על החומר שנלמד בנושא האסלאם.
	- **-** אפשר להתייחס למושג ציר הזמן ולספירת השנים והמאות.
- **-** כדאי להדגיש כי השנים המוצגות על ציר הזמן הן השנים המקובלות על-פי ספירת הנוצרים, ולהזכיר כי ספירת המוסלמים שונה. רצוי לציין, למשל, ששנת 622 מבחינתם של המוסלמים היא שנת התחלת הספירה.

בהמשך מופיעה פעילות בנושא ערבסקות – שיטת העיטור שהתפתחה ברחבי האימפריה המוסלמית ובאה לידי ביטוי נרחב במסגדים. הפעילות נפתחת בתמונה ובמידע על כיפת הסלע, ממשיכה בתמונת תקריב של העיטורים על כיפת הסלע ובשאלה על אפיונם.

**-** התלמידים מתבקשים לאפיין את סוגי

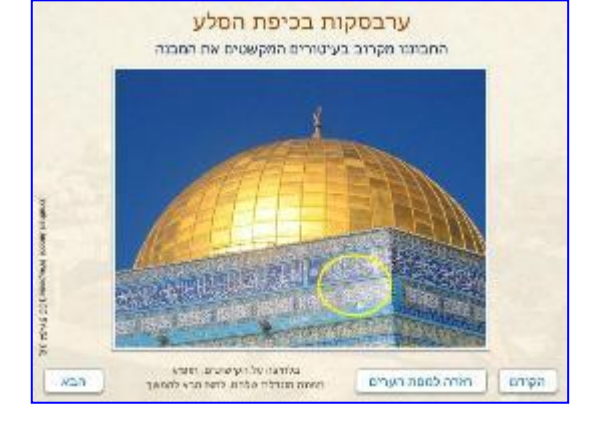

העיטורים שראו בערבסקות. לחיצה על כל אחד מהמסיחים "סוגי האפיון" פותחת חלון משוב עם מידע נוסף.

**-** אפשר להרחיב את הדיבור על קליגרפיה כסגנון קישוט, על איסור הצגת פני אדם באמנות האסלאם ועל הבחירה בצבעים כחול וירוק ומשמעויותיה באסלאם.

> בסיום הסיור בירושלים מופיע מידע על מעמדה של ירושלים באסלאם ועל מסעו הלילי של מוחמד לירושלים.

- **-** אפשר לבקש מתלמיד או שניים לקרוא בקול את המידע.
	- **-** כדאי להתייחס לשמה המוסלמי של ירושלים "אל קודס" ולמשמעותו.
- **-** אפשר להתייחס למעמדה של ירושלים בשלוש הדתות המונותאיסטיות ולרגישות הגדולה כלפיה.
- **-** רצוי להתייחס לציור, הלקוח מכתב יד מוסלמי. בציור רואים את מוחמד רוכב על סוסת הפלא אל-בוראק, אך תווי פניו אינם נראים. כדאי לקשר זאת לאיסור באסלאם להציג פני אדם, ו להתייחס לעובדה שתווי הפנים של שאר הדמויות מופיעים בציור.

בשלב זה, אם רוצים לבקר בעיר נוספת, יש ללחוץ על הכפתור "**חזרה למפת הערים**".

## **קהיר**

לחיצה על שמה של קהיר מעבירה לכמה שקופיות על קהיר: שתי שאלות רב-ברירה על תקופת כיבושה )לחיצה על התשובות פותחת משוב) וציר זמן. מומלץ להעמיק את הדיון על החלוקה למאות ועל שיטת ספירת המאות בלוח השנה הנוצרי, שנחשב ללוח השנה המקובל ברוב העולם.

בקהיר התלמידים "פוגשים" את **אל הית'ם**, מדען שפעל בעיר.

**-** בשלב זה ישנה הזדמנות לעסוק בחידושים שחלו באימפריה המוסלמית בתחום האופטיקה. אל הית'ם, כמו מדענים מוסלמים רבים אחרים, עסק וחידש בתחומים

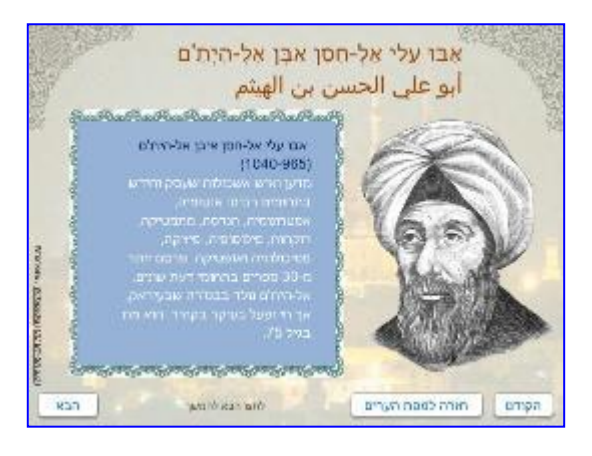

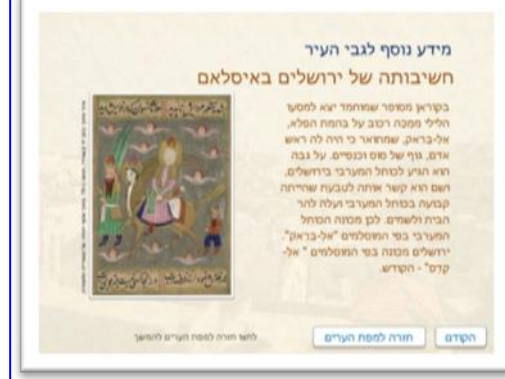

רבים. אפשר להתייחס לכך ולהתייחס גם למושג "איש האשכולות" שמקושר בדרך- כלל לאנשי הרנסנס הנוצרים.

> "ספר האופטיקה" שכתב אל הית'ם, ששני עמודים ממנו מוצגים במצגת, נחשב לפורץ דרך בתחום האופטיקה.

- **-** לחיצה על תמונת העמודים מהספר, הכתובים בכתב יד עתיק, פותחת חלון מידע על הספר ועל תרומתו להתפתחות האופטיקה.
- **-** אפשר להתייחס למושג "כתב יד" טרם המצאת הדפוס.

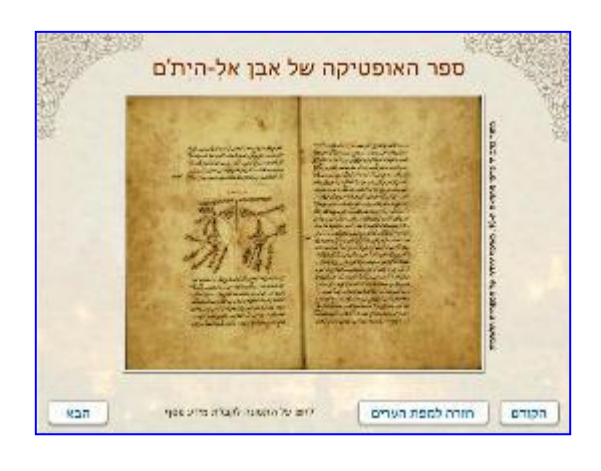

**-** אפשר לשאול את התלמידים מה הם יודעים על אופטיקה.

בהמשך מוצגת פעילות הקשורה באופטיקה. מטרתה ללמד על חשיבות תגליתו של אל הית'ם. השקופית כוללת שלושה ציורים שמייצגים שלוש תאוריות עתיקות בתחום האופטיקה.

**-** מעבר עכבר על כל אחד מהציורים פותח חלון מידע על התאוריה המוצגת.

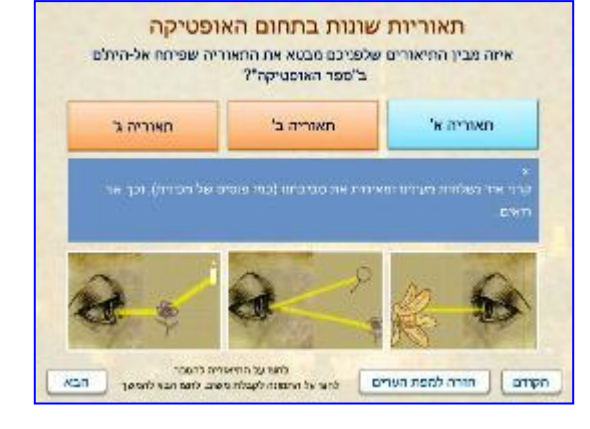

- **-** התלמידים אמורים לענות על השאלה איזו מבין התאוריות הייתה התאוריה שפיתח אל הית'ם.
- **-** כדי לענות על השאלה יש ללחוץ על הכפתורים**: תאוריה א**, **תאוריה ב** או **תאוריה ג**.
	- **-** לחיצה על כל אחד מהמסיחים פותחת חלון חדש, שהתאוריה מתוארת בו באופן מונפש ושמופיע בו משוב נרחב על התשובה.
	- **-** לחיצה על התשובה הנכונה מגלה שהתאוריה של אל הית'ם היא הבסיס לתאוריה המסבירה את תהליך הראייה גם בימינו.

השקופית הבאה עוסקת ב**אשליות אופטיות**. היא נועדה להתייחס לתחום נוסף שחקר אל הית'ם: הקשר בין העין למוח וטיבה של התפיסה החזותית דרך תחום המוכר בדרך-כלל היטב לתלמידים.

לסיום הסיור בקהיר, מוצג מידע נוסף הקשור בעיר. הוא כולל תמונה של אוניברסיטת אל- אזהאר ומידע עליה.

- **-** כדאי לתת לתלמידים לקרוא בקול את המידע.
- **-** באמצעות השקופית אפשר להתייחס לקשר בין מסגדים לבין מרכזי לימוד ולעובדה שהתרבות המוסלמית טיפחה את התפתחות הידע.
	- **-** אפשר לדון בקשר שבין דתות להשכלה באופן כללי.
	- **-** רצוי לשאול את התלמידים אם שמעו על אוניברסיטת אל-אזהאר ומה יודעים על פעילותה בימינו.

### **בגדאד**

בשקופית הראשונה ב"סיור" בבגדאד מופיעה שאלת רב ברירה על תקופת כיבוש האזור. בהמשך מופיעה מפה של העיר בגדאד בתקופה שבה הוקמה כעיר עגולה.

- **-** אפשר להתייחס כאן לאדריכלות המיוחדת שהייתה בבגדאד ולתפישות האדריכליות המתקדמות שלפיהן היא עוצבה.
	- **-** אפשר לערוך השוואה לבגדאד בימינו.

לאחר שקופית ציר הזמן, מגיעים לנושא ד שהסיור מתמקד בו בבגדאד: פעילותו של המתמטיקאי אל ח'ואריזמי.

שקופית **אל ח'ואריזמי** מציגה תמונה שלו, שצוירה על בול, ותמונה מכתב היד של ספר האלגברה שכתב. כדאי לציין שהבול הונפק בברית המועצות ב1983- ולהתייחס להשפעתו הרבה וחוצת הגבולות והזמן של ח'ואריזמי.

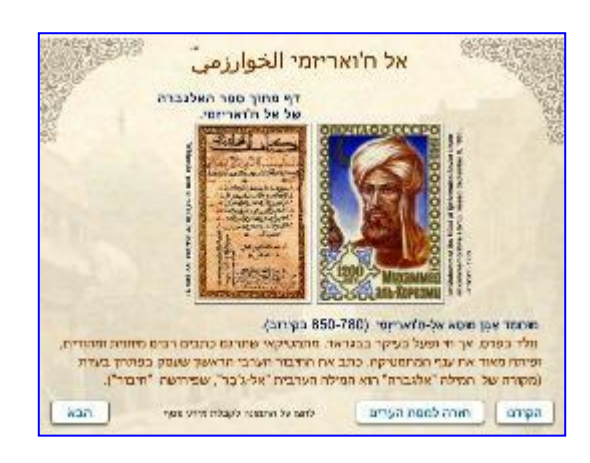

- **-** לחיצה על כל אחת מהתמונות פותחת חלון מידע עליה.
- **-** כדאי להתייחס למושג "אלגברה", שלקוח מהשפה הערבית )אל ג'אבר = חיבור(, ולהדגיש כי ח'ואריזמי היה זה שפיתח את האלגברה.

**-** חשוב להתייחס לעובדה שאל ח'ואריזמי ביסס רבים מהרעיונות שפיתח על כתבים של חכמים קדמונים (יוונים והודים) ולעובדה שהמוסלמים נחשבו למתווכי תרבות – העבירו הרבה מהידע הקדום לעולם הנוצרי בתרגומיהם ובפיתוחיהם.

> בהמשך מופיע תרגיל בספרות רומיות שהתלמידים מתבקשים לפתור, כדי להבין את חשיבות אחת מהפעולות של ח'ואריזמי ושל מתמטיקאים מוסלמים נוספים – שימוש בשיטת כתיבת הספרות שהייתה נהוגה אצל ההודים במקום הספרות הרומיות שהיו נהוגות בעולם הנוצרי.

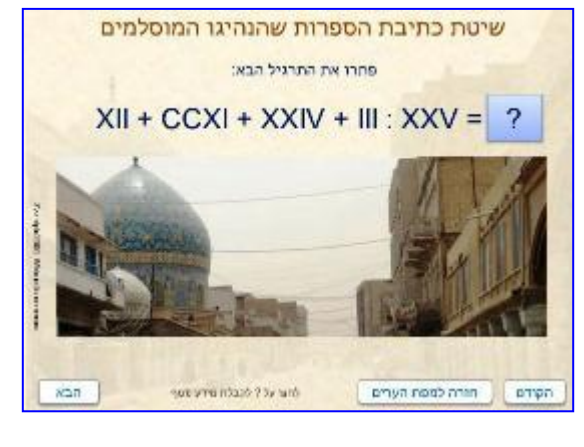

- **-** בקשו מהתלמידים לפתור את התרגיל. מומלץ להגביל אותם בזמן.
- **-** בקשו ממתנדב לומר את התשובה הנכונה, ולחצו על כפתור "תשובה" כדי לבדוק אם ענה נכון.
	- **-** אפשר לבדוק כמה תלמידים הגיעו לתשובה הנכונה.
- **-** חשוב לברר עם התלמידים כיצד הגיעו לתשובה. סביר להניח שיאמרו כי המירו את הספרות לספרות "רגילות". בשלב הזה כדאי ללחוץ על הכפתור "**סיימתי**" ולהתייחס לחשיבות פעילותם של המתמטיקאים המוסלמים שהקלו עלינו בשינוי שיטת כתיבת הספרות.
	- **-** כדאי להדגיש שוב את חשיבות תיווך המידע מהעולם העתיק לעולם הנוצרי.

השקופית האחרונה על בגדאד היא שקופית מידע נוסף על העיר. היא כוללת ציור עתיק של "בית אל חכמא" – ספרייה ומרכז תרגום ופיתוח מדעי חשוב שצמח בבגדאד.

- **-** כדאי לתת לתלמידים לקרוא בקול את המידע.
- **-** רצוי להרחיב על מקומה החשוב של בגדאד בהתפתחות המדעים בעידוד הח'ליפים.
	- **-** כדאי להתייחס לתמונה ולצורה שמסודרים בה הספרים במרכז הלימוד ולפעילותם של האנשים המצוירים בתמונה.

## **דמשק**

לאחר שקופית ציר הזמן, מגיעים לנושא שהמצגת מתמקדת בו ביחס לדמשק: המסגד הגדול של דמשק כדוגמה לפאר האדריכלות המוסלמית במסגדים. **-** אפשר להתייחס לתפקידיו השונים של המסגד בתרבות המוסלמית. הוא שימש גם כמקום תפילה, גם כבית משפט, גם כמקום מפגש פוליטי ובמקרים מסוימים גם כמקום שהחולים יכלו לקבל בו עזרה ראשונה.

**UNITE** 

x

השקופית הבאה מציגה מרכיבים אדריכליים מיוחדים שמתקיימים במסגדים.

- **-** לחיצה על כל אחד משמות המאפיינים פותחת חלון מידע על המאפיין.
- **-** כדאי לעבור עם התלמידים על התיאורים השונים. בהמשך הם יצטרכו לזהות את המאפיינים הללו בתמונות המסגד הגדול.

מגדל ובראשו מהר, ששימש לקריאה למאמינים להתפלל. - לחצו על מאמיץ לקבלת חידע ווקץ.<br>לחצו על ה-X למנוירה המידע. לחצו "הבא" להניטון" ada : חורה למפח הערים **nings** המסגד הגדול של דמשק الجامع الأموي

המסגד הגדול של דמשק الجامع الأموي בניית מסגרים הביאה לידי ביטוי את הישגיה של האימפריה האסלאמית בחחום האדריכלות. עם הזמן החפתחו מאפיינים משוחפים למבני מסגדים רבים:

> בשתי השקופיות הבאות מופיעות תמונות מהמסגד הגדול בדמשק ומעליהן שמות המאפיינים שהוזכרו קודם.

- **-** התלמידים מתבקשים לגרור את שמות המאפיינים לתמונות שבהן הם מופיעים.
- **-** רצוי להזמין מתנדבים שיגררו את השמות למקומות הנכונים.

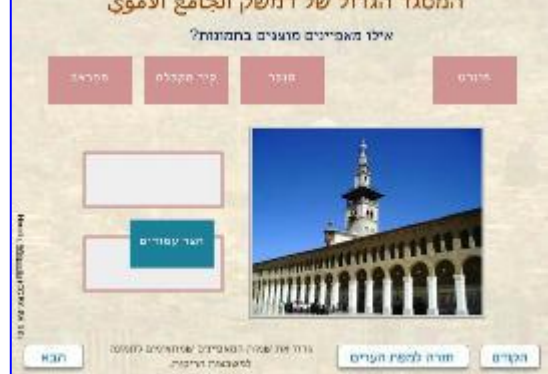

**-** אם הגרירה מוטעית, לא יהיה אפשר למקם את שם המאפיין מתחת לתמונה.

השקופית האחרונה על דמשק היא שקופית מידע נוסף על העיר. היא כוללת ציור של רופא וחולה מכתב יד רפואי מוסלמי ומידע על בתי החולים בדמשק.

- **-** כדאי לתת לתלמידים לקרוא בקול את המידע.
- **-** רצוי להרחיב על התפתחות הרפואה באימפריה המוסלמית. הרפואה הייתה תחום שהתפתח במיוחד בעולם האסלאם. המוסלמים פיתחו את הרפואה היוונית העתיקה והרחיבו אותה. הם היו חלוצים גם בתחומים שונים של ניתוחים. אפשר להזכיר רופאים כמו: איבן סינא ואת השפעתם על הרמב"ם שחי בתחומי האימפריה המוסלמית במאה ה,12- ונודע כרופא המלך בעצותיו הרפואיות בחיבוריו.

**-** כדאי להתייחס להומניזם בבתי החולים המוסלמים שהעניקו טיפולים רפואיים בחינם לכל אדם ללא הבדלי דת, גזע או מין.

#### **לסיכום המצגת**

- .1 אפשר לדון בתפקידם של המוסלמים כיוצרי תרבות וכמתווכי תרבות.
- .2 כדאי לשאול את התלמידים מה היה החלק שהרשים אותם במיוחד בהתפתחויות שהוצגו בפניהם לאורך המצגת.
- .3 מומלץ לדון עם התלמידים בשאלה: מה תוכלו להסיק מן המצגת על תהליך התפתחותה של התרבות האנושית? כדאי להדגיש בשיחה את תהליך השאילה הבין-תרבותית ואת המזיגה, המאפיינים את התפתחות התרבות האנושית. אפשר להביא דוגמאות מעולמנו, המאששות תהליך זה.

### **המלצות לקריאה נוספת:**

- **-** אפרת דפנה, האומנם בישרה תופעת המדרסה תפנית בתולדות החינוך המוסלמי?, בתוך: פלדחי רבקה ואטקס עמנואל (עורכים), <u>חינוך והיסטוריה: הקשרים תרבותיים</u> <u>ופוליטיים,</u> מרכז זלמן שזר, 1999, עמודים 101-112.
- **-** שילר אלי, מסגד אל אקצא: השער הכפול ואורוות שלמה, הוצאת ספרים אריאל, ,1978 עמודים .29-15
- **-** מעוז משה, *בית עבאס*, בתוך: לצרוס-יפה חוה )עורכת(, פרקים בתולדות הערבים והאסלאם, הוצאת רשפים, ,1975 עמודים .232-199
	- **-** שמיר שמעון, קהיר המוסלמית, <http://lib.toldot.cet.ac.il/pages/item.asp?item=4063>